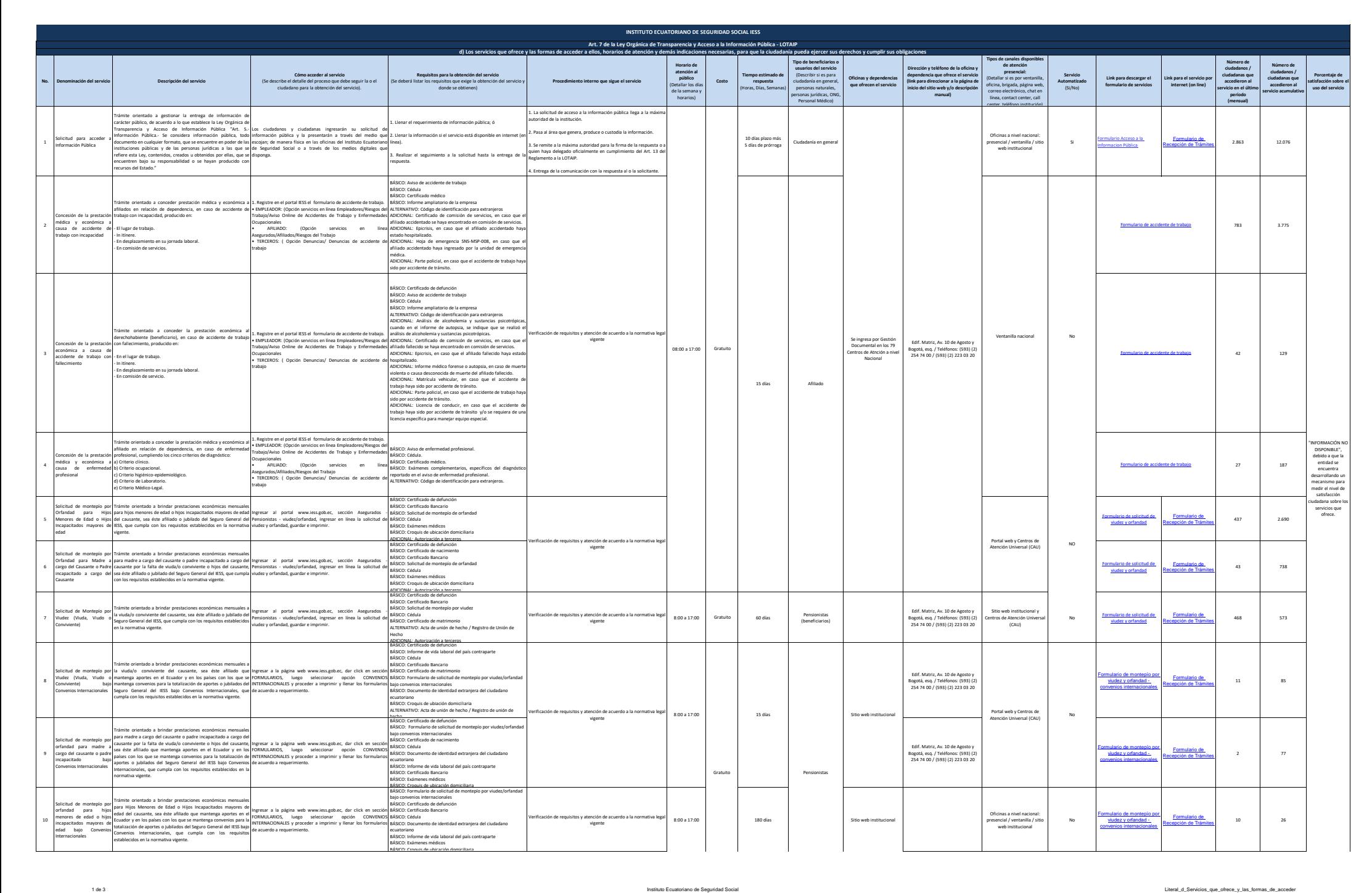

a *soco* 

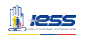

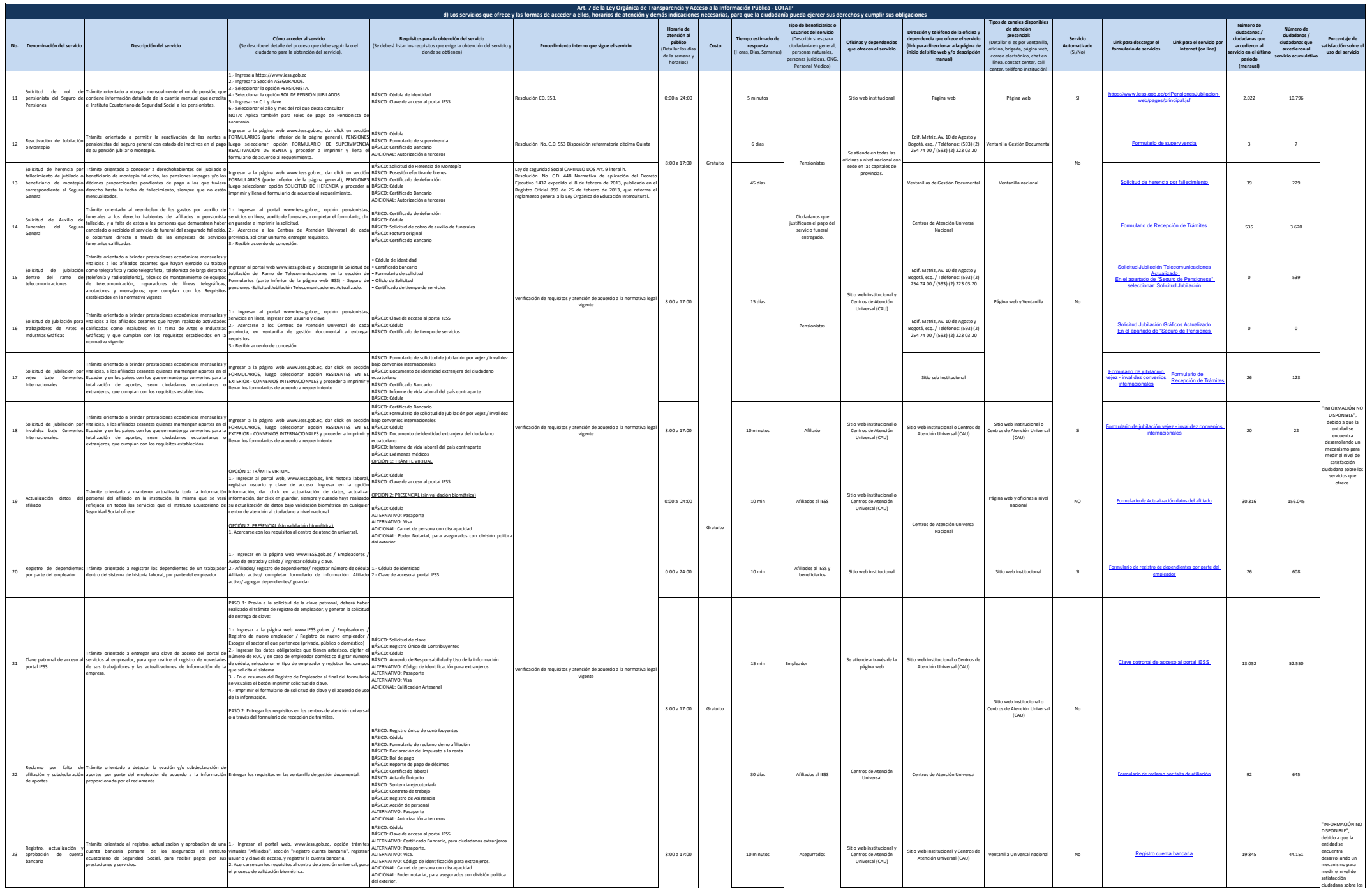

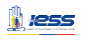

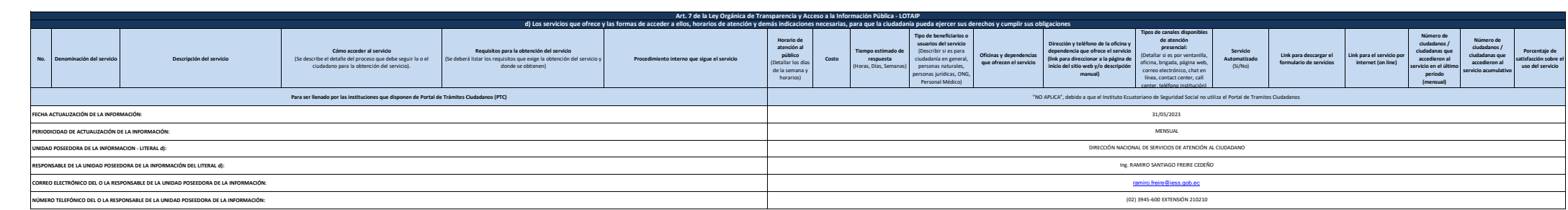